The following is an analysis of the mathematical rules that are used to both describe expected mathematical relations and verify the consistency between reported facts and with expected mathematical relations.

### **Accounting equation**:

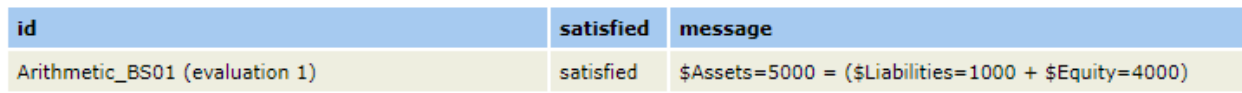

The accounting equation representation has one mathematical rule that is used to verify the consistency between three facts of a report.

### **SFAC 6 Very Basic example**: (Hypercubes not used)

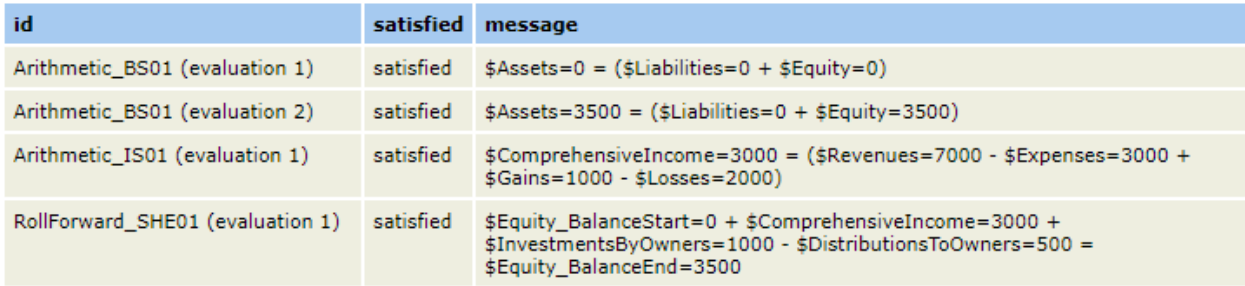

The SFAC 6 very basic representation has three rules (BS01, IS01, SHE01). There are effectively two categories of rules: (1) Roll Forward and (2) other mathematical consistency rules.

Note that the three rules are effectively interrelated with one another making it literally impossible to change one fact value without changing some other fact value:

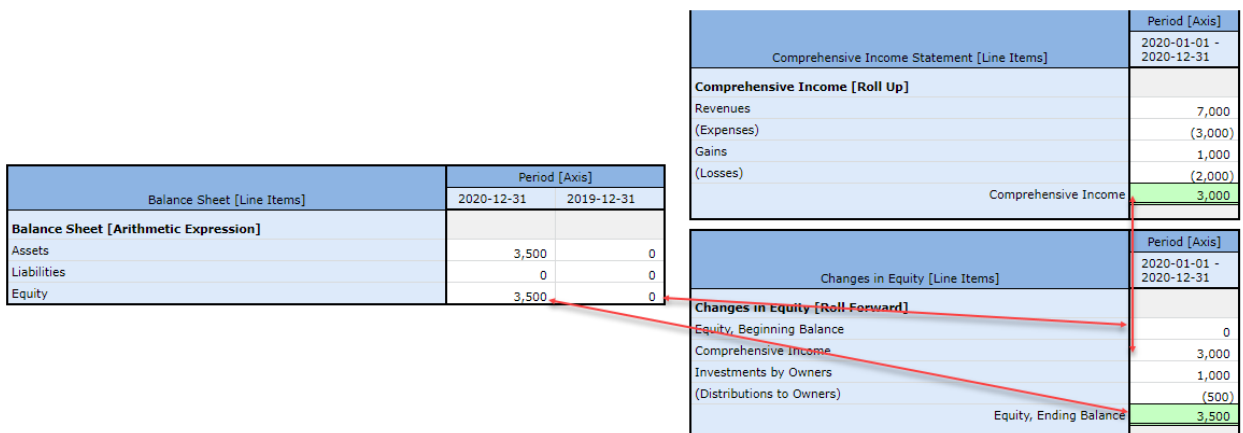

**SFAC 6 example**: (Hypercubes are used to define balance sheet, income statement, and changes in equity structures)

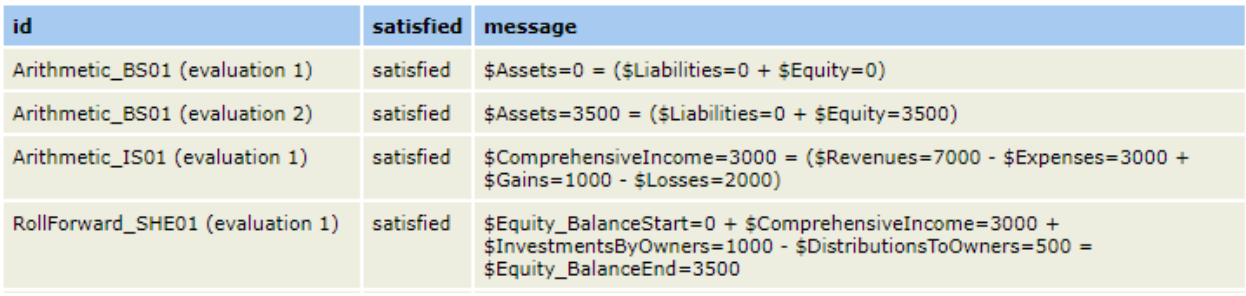

There is no change in rules just because a hypercube is leveraged to represent a structure.

**SFAC 6 PLUS example**: (Hypercubes are used to define structures; multiple different models are provided for certain structures)

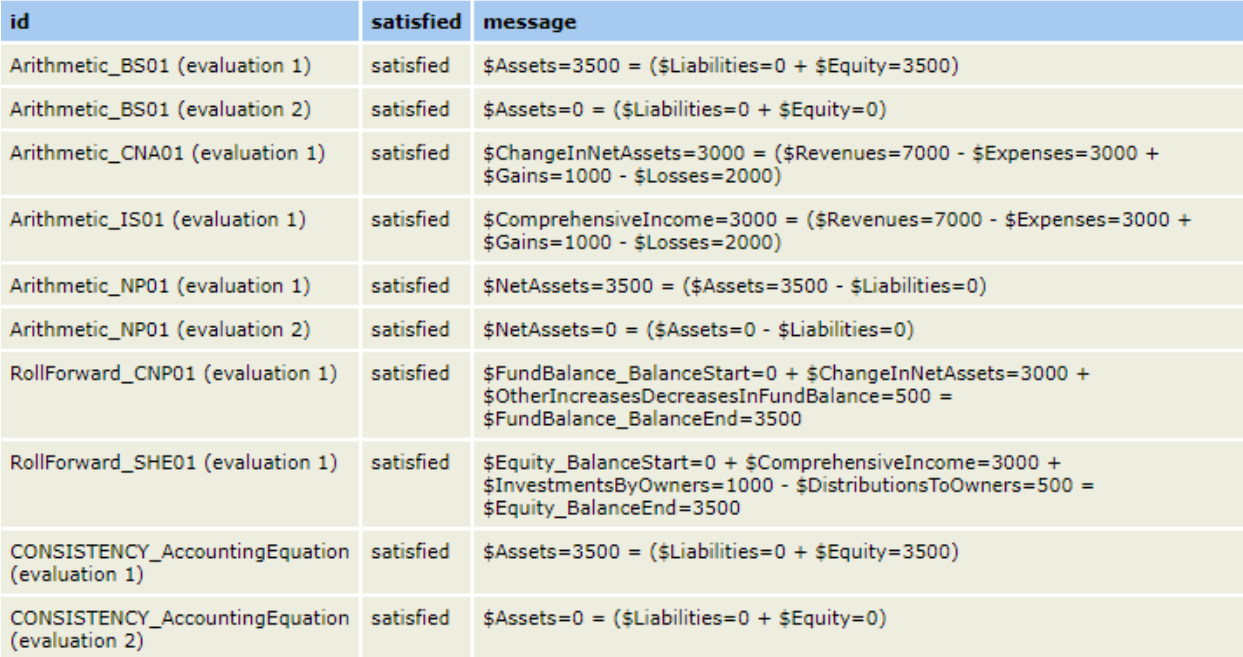

No new categories or rules

# **Common elements of financial report**:

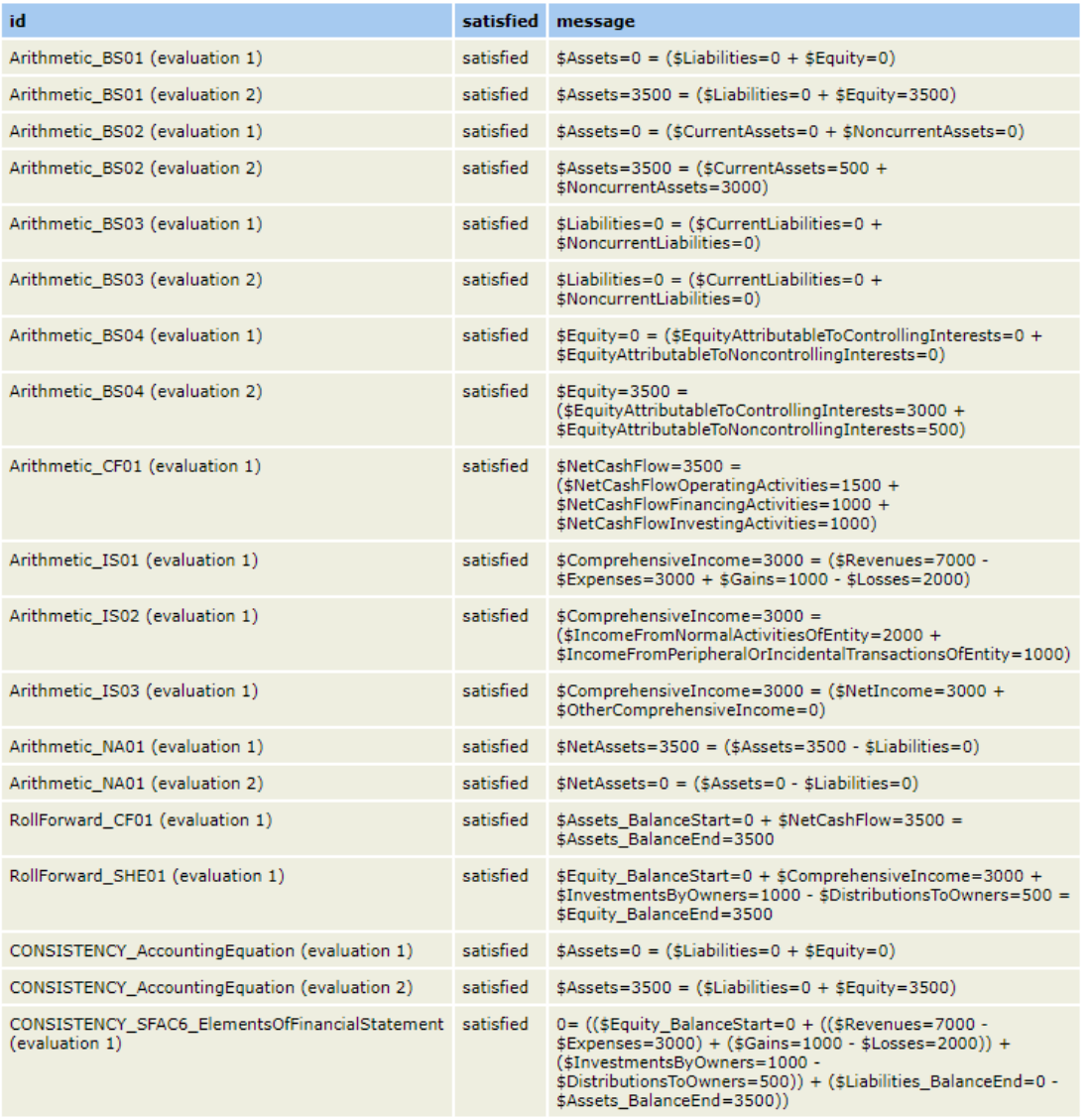

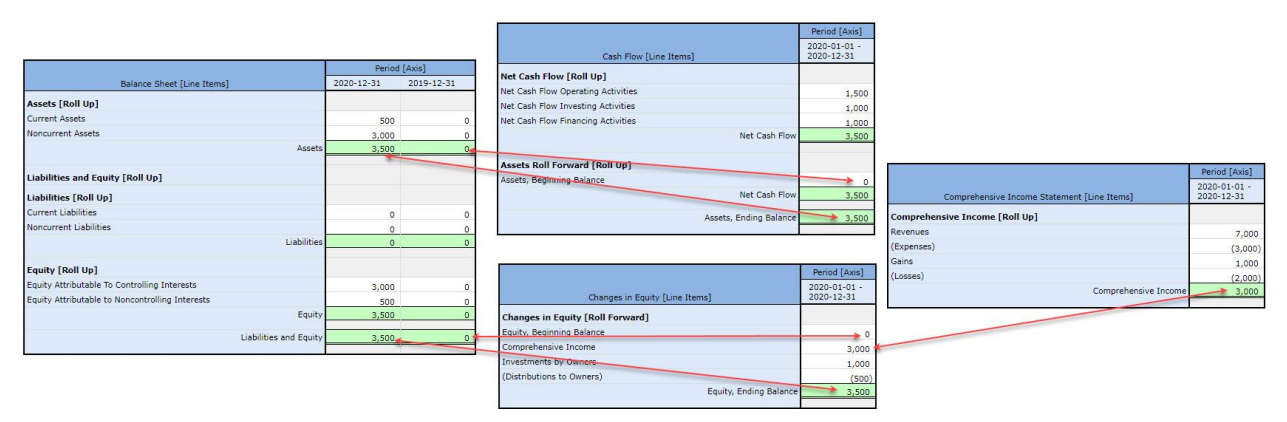

Note that rules are interrelated with one another connecting all four structures into one interconnected system.

#### **Proof**:

#### **Summary**

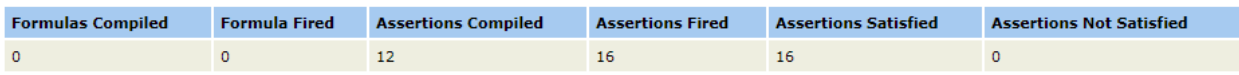

#### **Assertion Report**

**Value Assertions** 

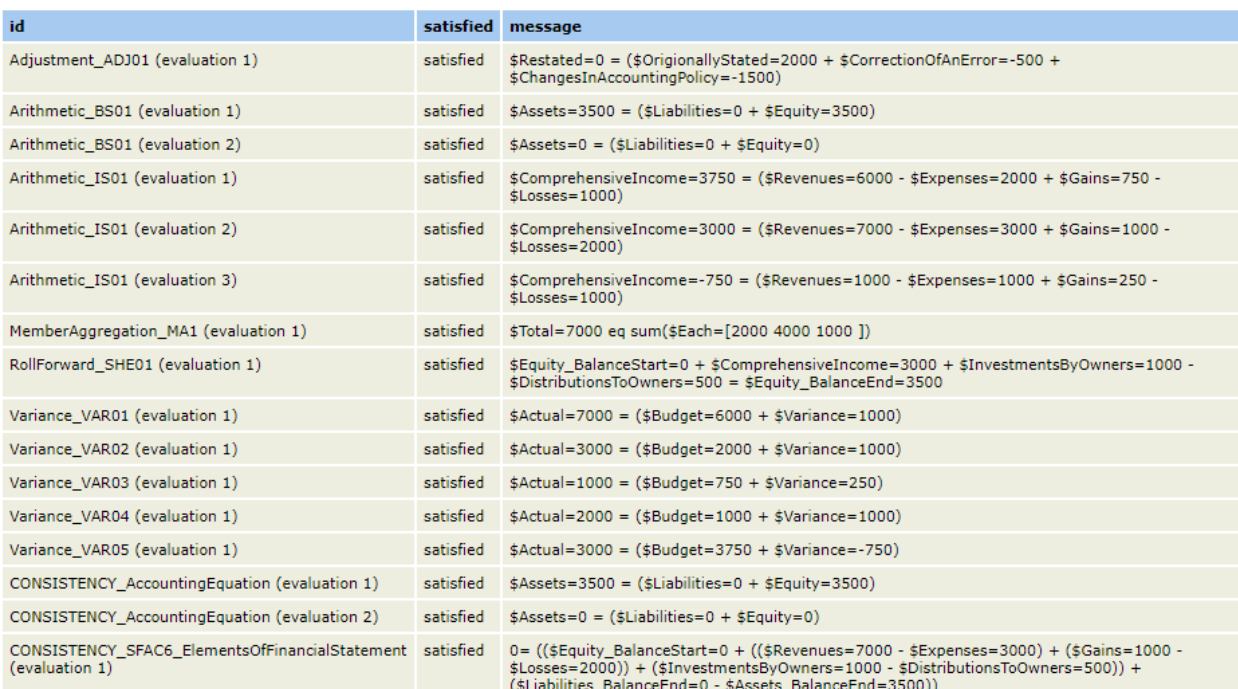

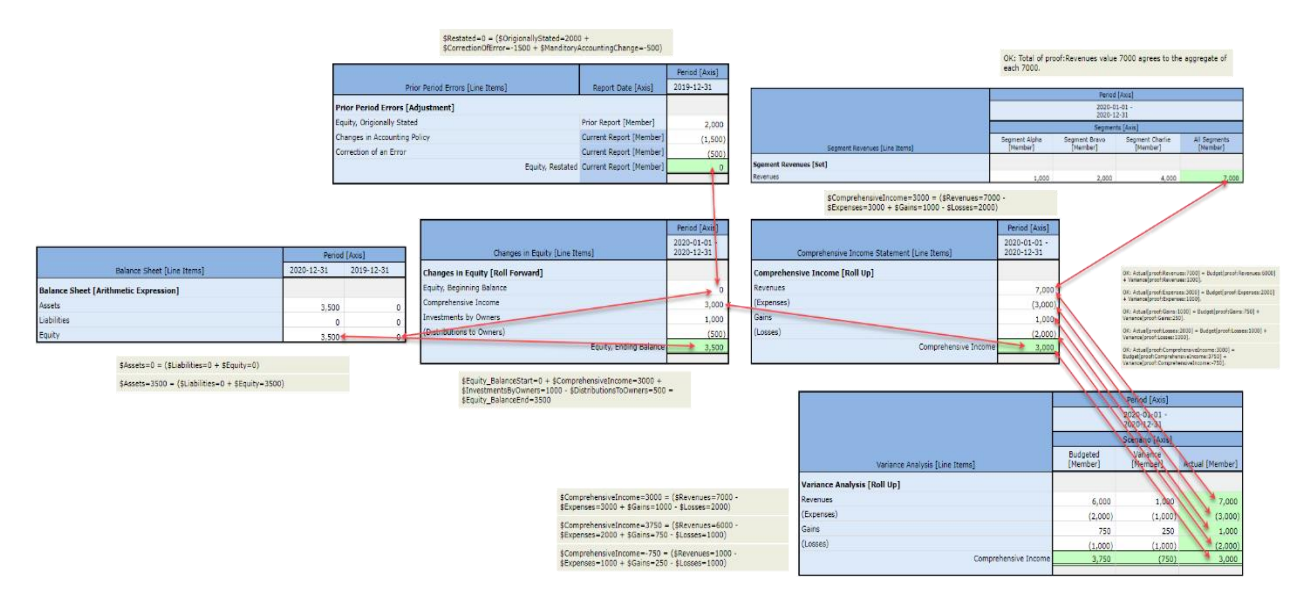

Note that rules are again interconnected. Note that three additional categories of rules are added (Adjustment, Variance, Member aggregation) in order to round out all rule patterns that exist in financial reports.

### **Trial balance**:

# XBRL Formula: [http://xbrlsite.azurewebsites.net/2020/master/tb/\\_XPE\\_instance.xml\\_Formula.html](http://xbrlsite.azurewebsites.net/2020/master/tb/_XPE_instance.xml_Formula.html)

#### **Summary**

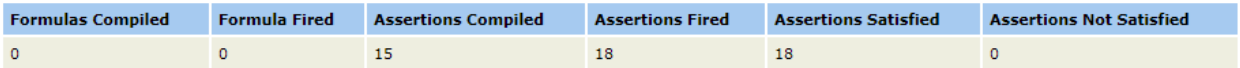

#### **Assertion Report**

#### **Value Assertions**

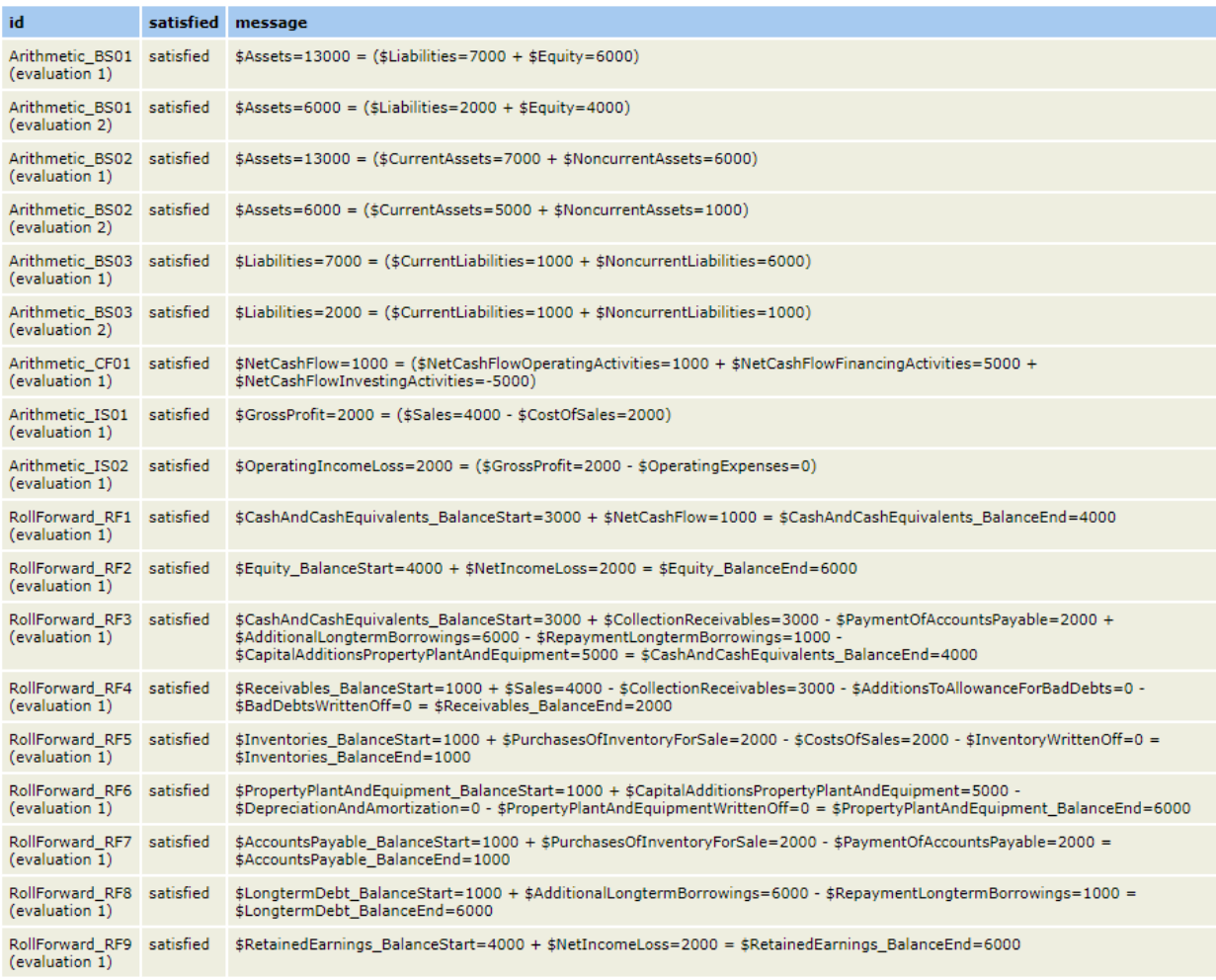

### XBRL Calculations:

# [http://xbrlsite.azurewebsites.net/2020/master/tb/\\_XPE\\_instance.xml\\_Calculations.html](http://xbrlsite.azurewebsites.net/2020/master/tb/_XPE_instance.xml_Calculations.html)

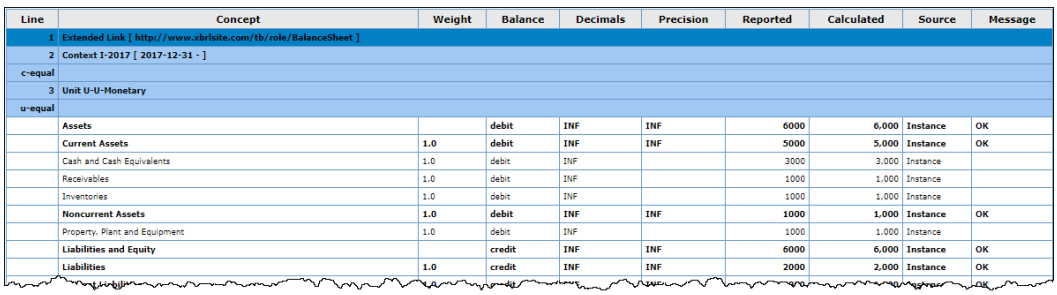

# **MINI financial reporting scheme**:

# XBRL Formula: [http://xbrlsite.azurewebsites.net/2020/master/mini/reference](http://xbrlsite.azurewebsites.net/2020/master/mini/reference-implementation/_XPE_FormulaTrace.html)[implementation/\\_XPE\\_FormulaTrace.html](http://xbrlsite.azurewebsites.net/2020/master/mini/reference-implementation/_XPE_FormulaTrace.html)

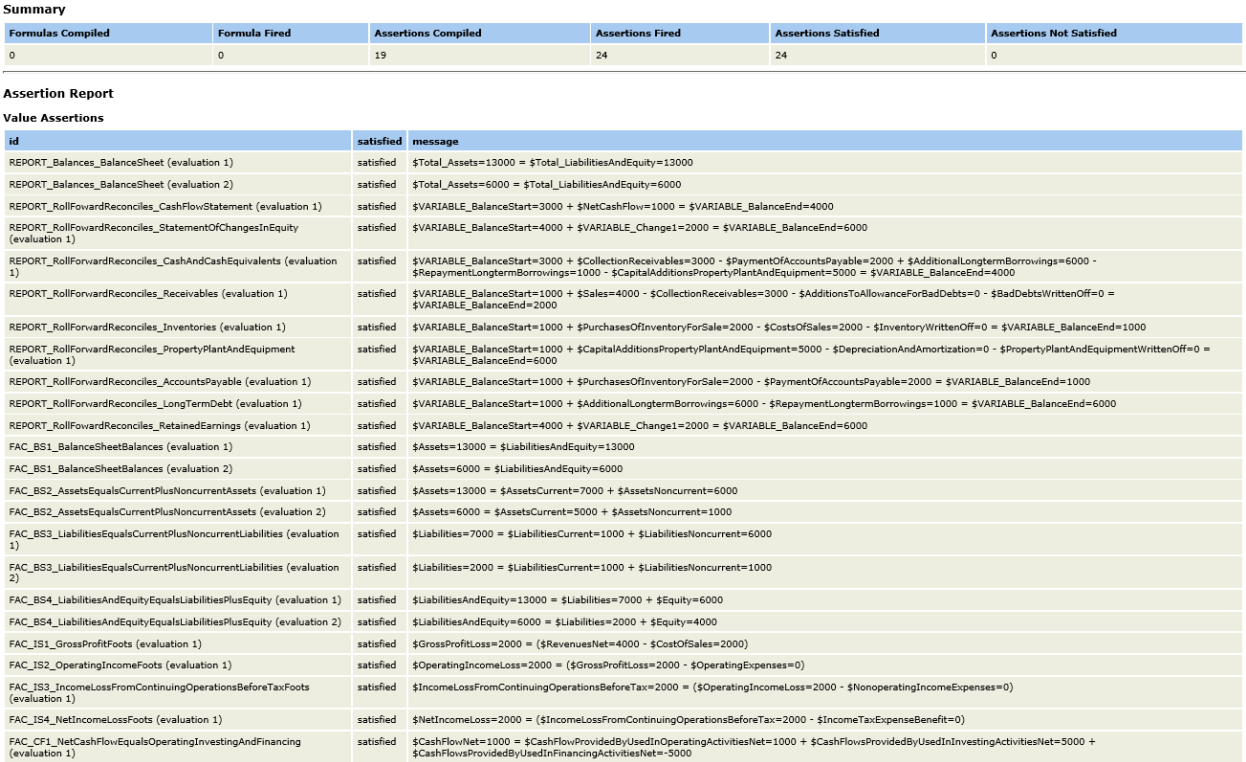

# XBRL Calculations: [http://xbrlsite.azurewebsites.net/2020/master/mini/reference](http://xbrlsite.azurewebsites.net/2020/master/mini/reference-implementation/_XPE_Calctrace.html)[implementation/\\_XPE\\_Calctrace.html](http://xbrlsite.azurewebsites.net/2020/master/mini/reference-implementation/_XPE_Calctrace.html)

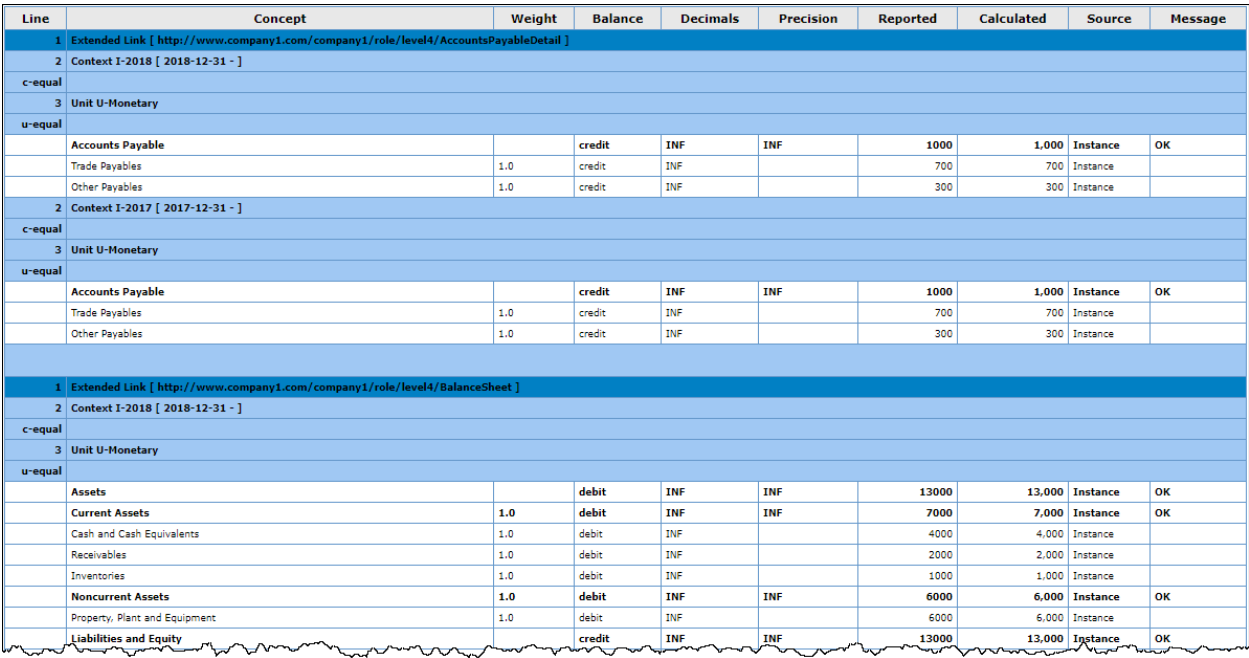

# **XASB financial reporting scheme**:

# XBRL Formula: [http://xbrlsite.azurewebsites.net/2020/reporting-scheme/xasb/reference](http://xbrlsite.azurewebsites.net/2020/reporting-scheme/xasb/reference-implementation/_FormulaTrace_XPE.html)[implementation/\\_FormulaTrace\\_XPE.html](http://xbrlsite.azurewebsites.net/2020/reporting-scheme/xasb/reference-implementation/_FormulaTrace_XPE.html)

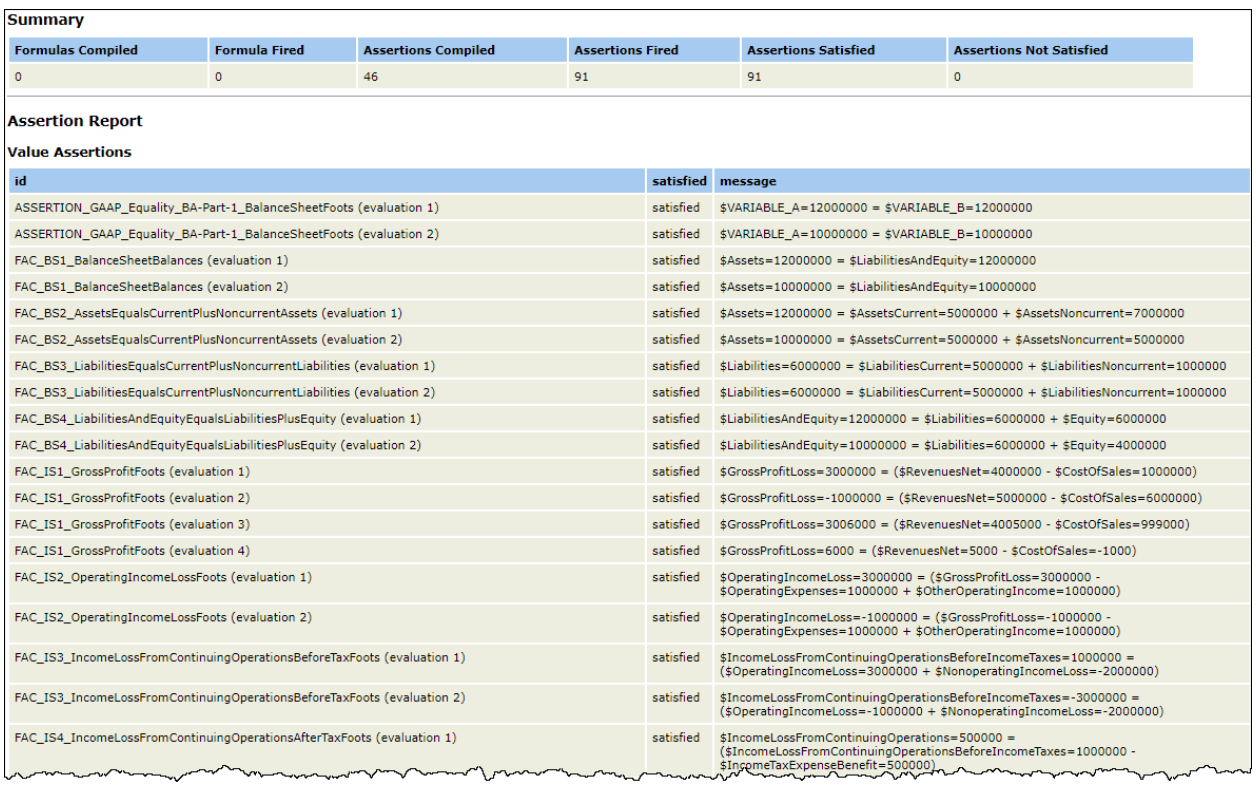

# XBRL Calculation: [http://xbrlsite.azurewebsites.net/2020/reporting-scheme/xasb/reference](http://xbrlsite.azurewebsites.net/2020/reporting-scheme/xasb/reference-implementation/_Calctrace_XPE.html)implementation/ Calctrace XPE.html

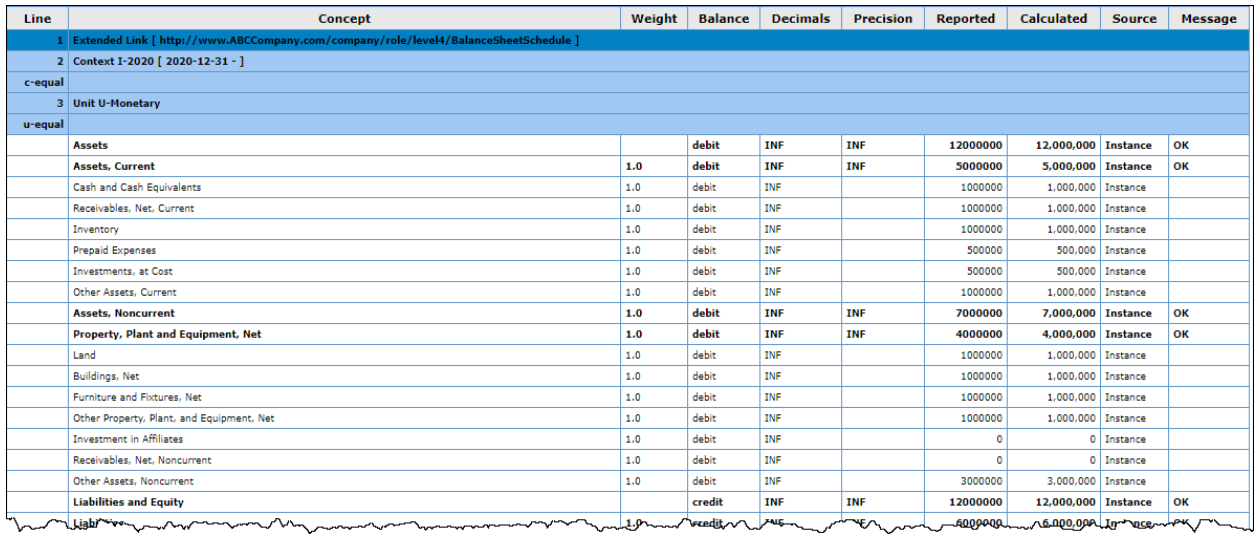

### **Not-for-profit prototype financial reporting scheme**:

# XBRL Formula: [http://xbrlsite.azurewebsites.net/2020/reporting-scheme/nfp/reference](http://xbrlsite.azurewebsites.net/2020/reporting-scheme/nfp/reference-implementation/_XPE_FormulaTrace.html)[implementation/\\_XPE\\_FormulaTrace.html](http://xbrlsite.azurewebsites.net/2020/reporting-scheme/nfp/reference-implementation/_XPE_FormulaTrace.html)

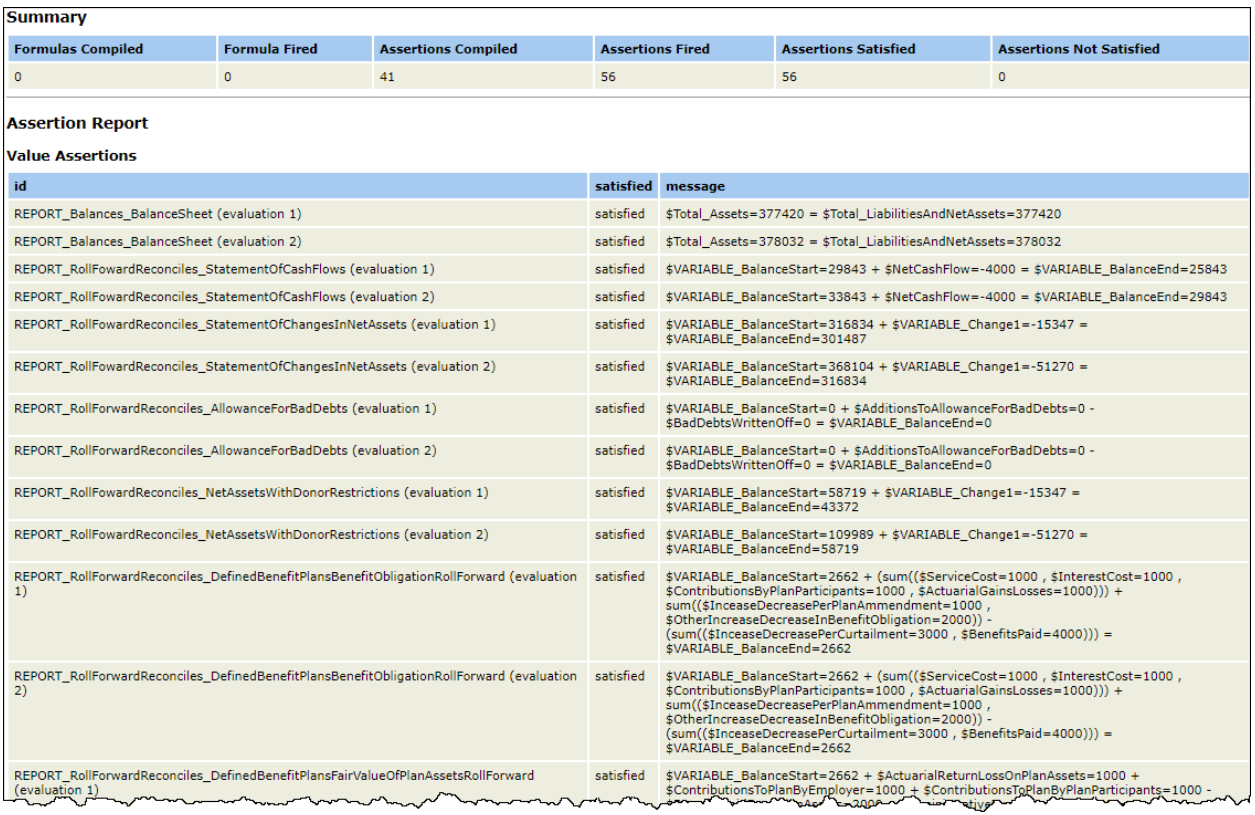

# XBRL Calculations: [http://xbrlsite.azurewebsites.net/2020/reporting-scheme/nfp/reference](http://xbrlsite.azurewebsites.net/2020/reporting-scheme/nfp/reference-implementation/_XPE_Calctrace.html)implementation/ XPE Calctrace.html

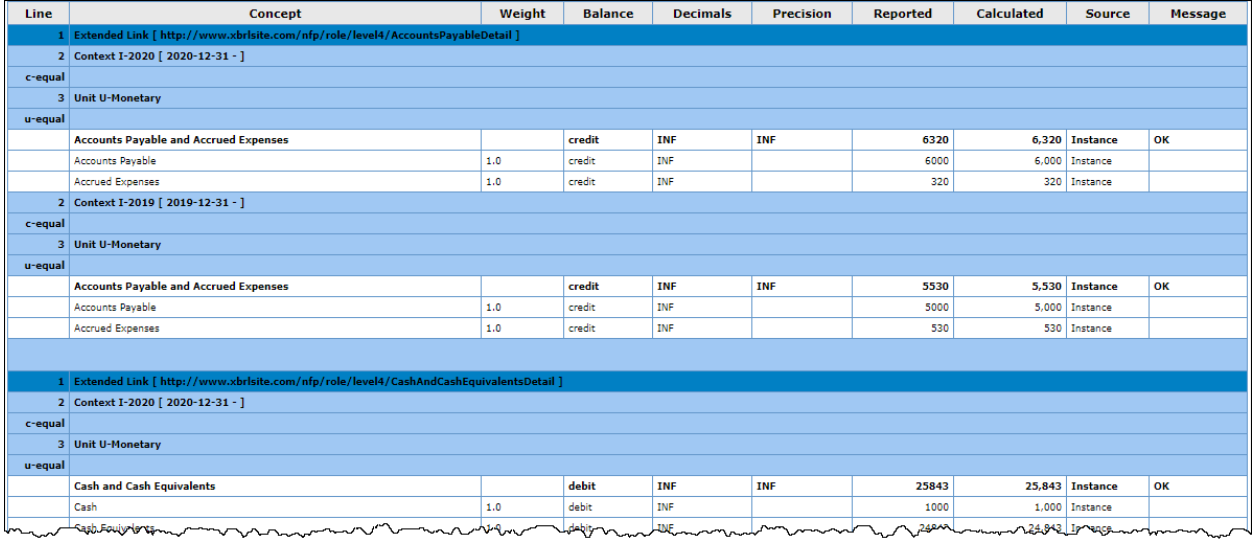

# **Microsoft 10-K using US GAAP financial reporting scheme**:

# XBRL Formula: [http://xbrlsite.azurewebsites.net/2020/master/msft/\\_XPE\\_instance.xml\\_Formula.html](http://xbrlsite.azurewebsites.net/2020/master/msft/_XPE_instance.xml_Formula.html)

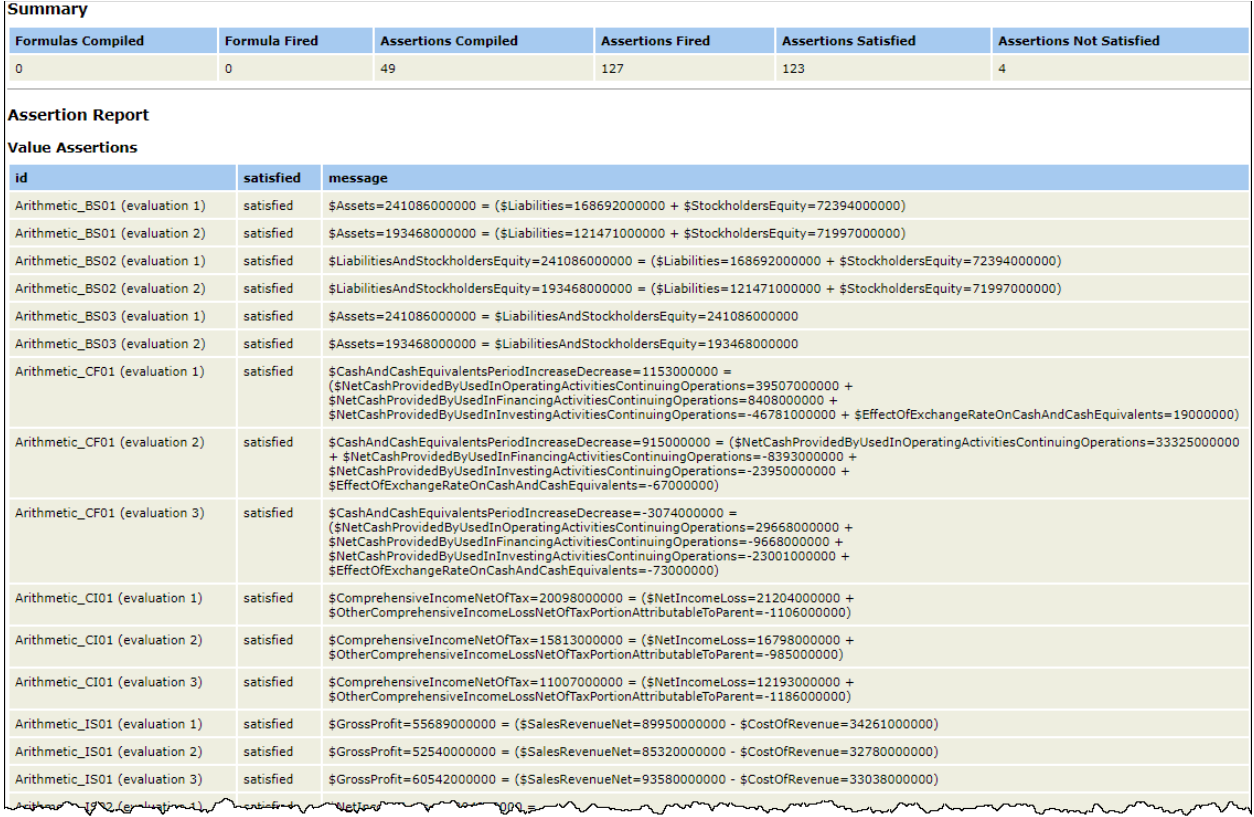

### XBRL Calculations:

# [http://xbrlsite.azurewebsites.net/2020/master/msft/\\_XPE\\_instance.xml\\_Calculations.html](http://xbrlsite.azurewebsites.net/2020/master/msft/_XPE_instance.xml_Calculations.html)

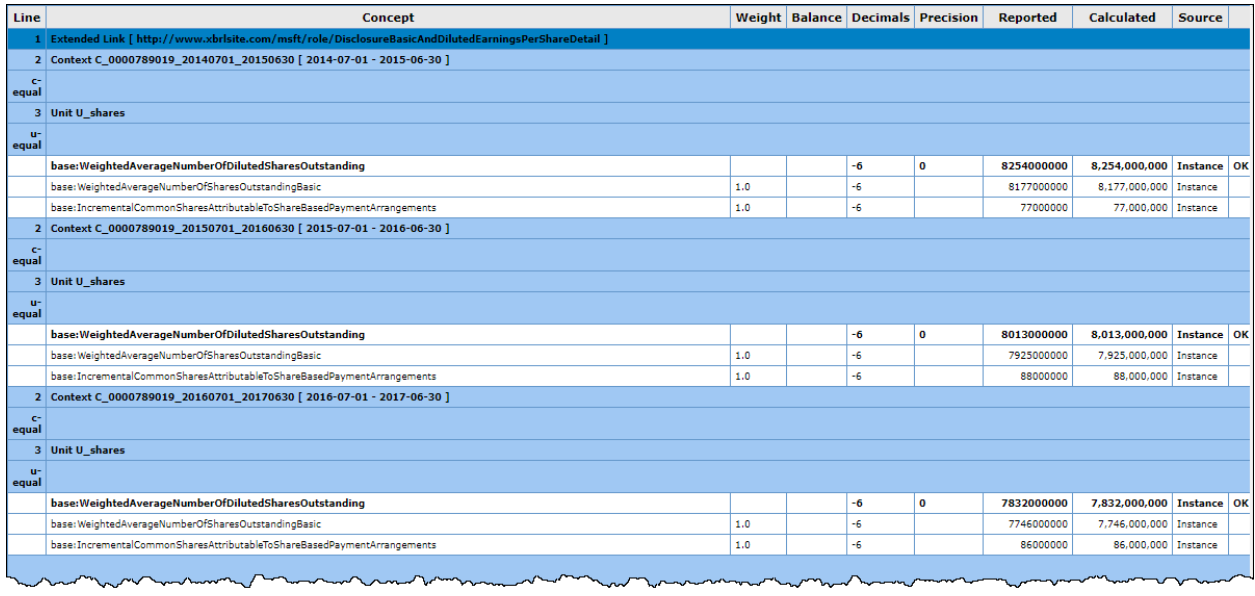